# IDCF/BLSCompdata Web-Lite Authentication

This application uses the Web-Lite authentication (Schedule Number with Captcha) to allow the respondents to upload data files.

## **Login Page:**

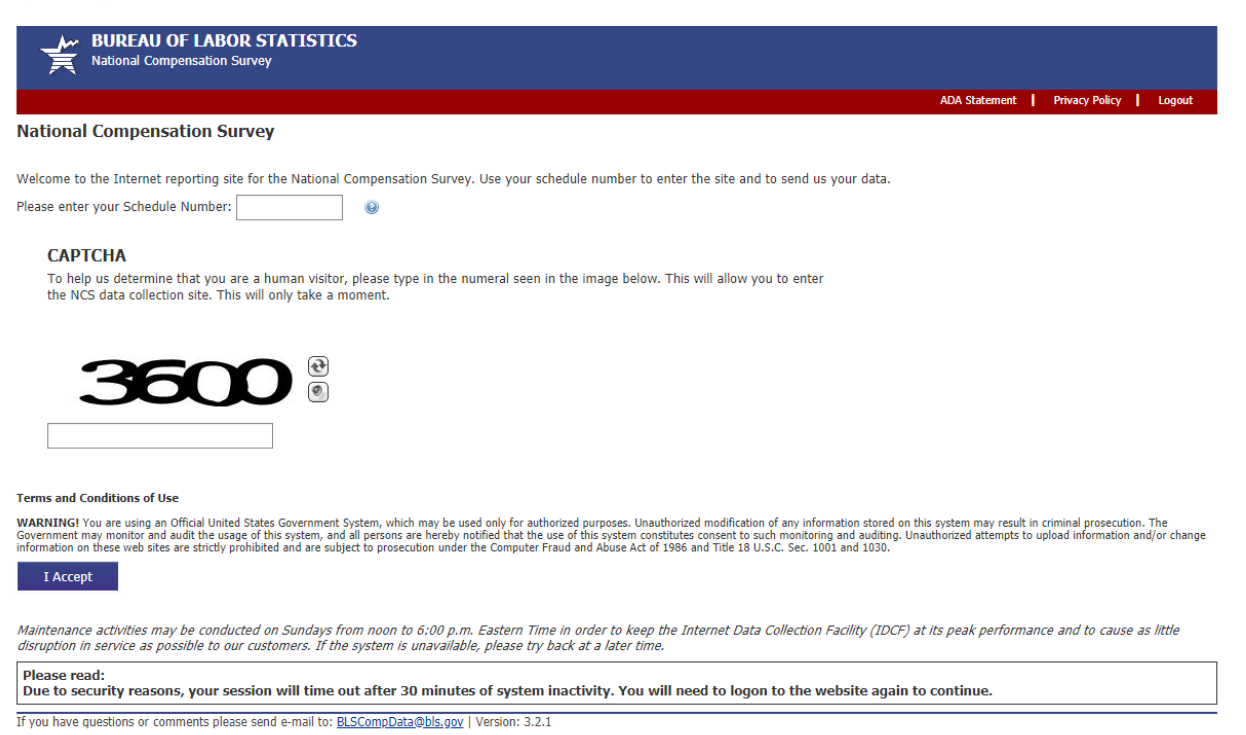

**Welcome Page:** this page displays the CIPSEA and OMB Statements. Only one CIPSEA statement is used for all schedules in this application (no government CIPSEA statement is displayed).

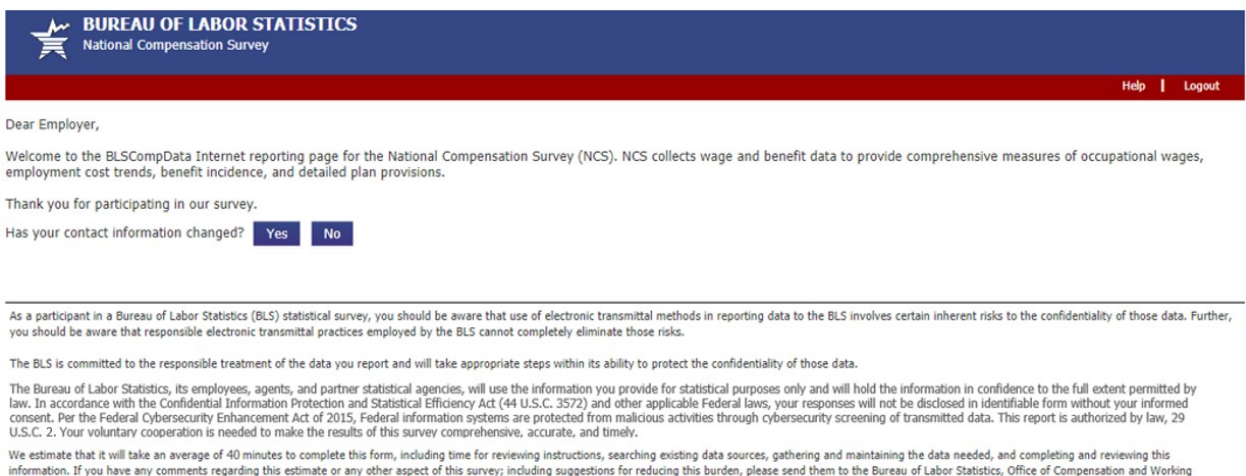

information. If you have any comments regarding this estimate or any other aspect of this survey; including suggestions for reducing this burden, please send them to the Bureau of Labor Statistics, Office of Compensation a

Form Approved, O.M.B. #1220-0164, Expires

If you have questions or comments about the website, please send e-mail to: E-Update Help@bls.gov | Version: 2.1

## **Enter Respondent Information Page:** respondent isn't required to provide information

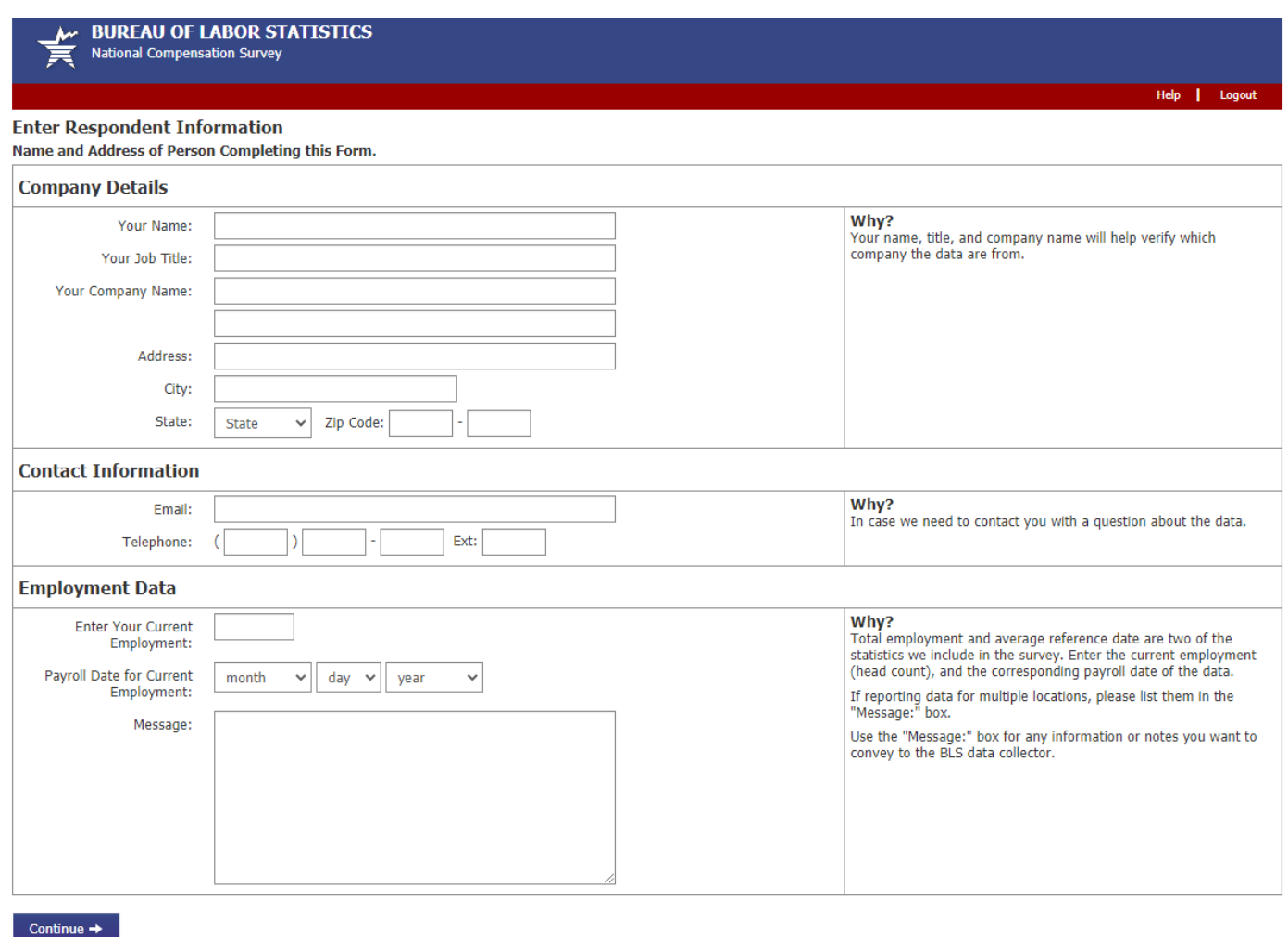

If you have questions or comments please send e-mail to: BLSCompData@bls.gov | Version: 3.2.1

## **Select Files Page:** respondent can upload one or more files. The total size of the files cannot exceed 35 MB.

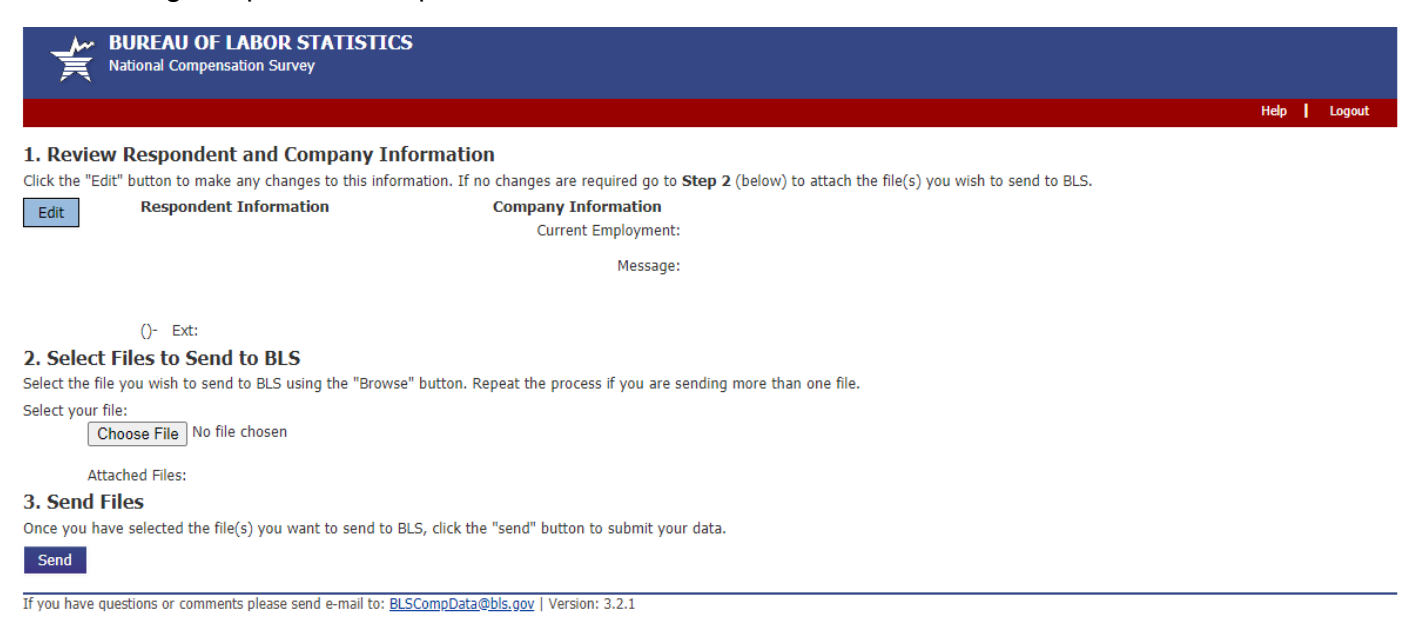

\*\***File Transfer – Upload File(s) page**\*\* - This page is part of the File Transfer application that is used by all surveys that upload files in the IDCF environment.

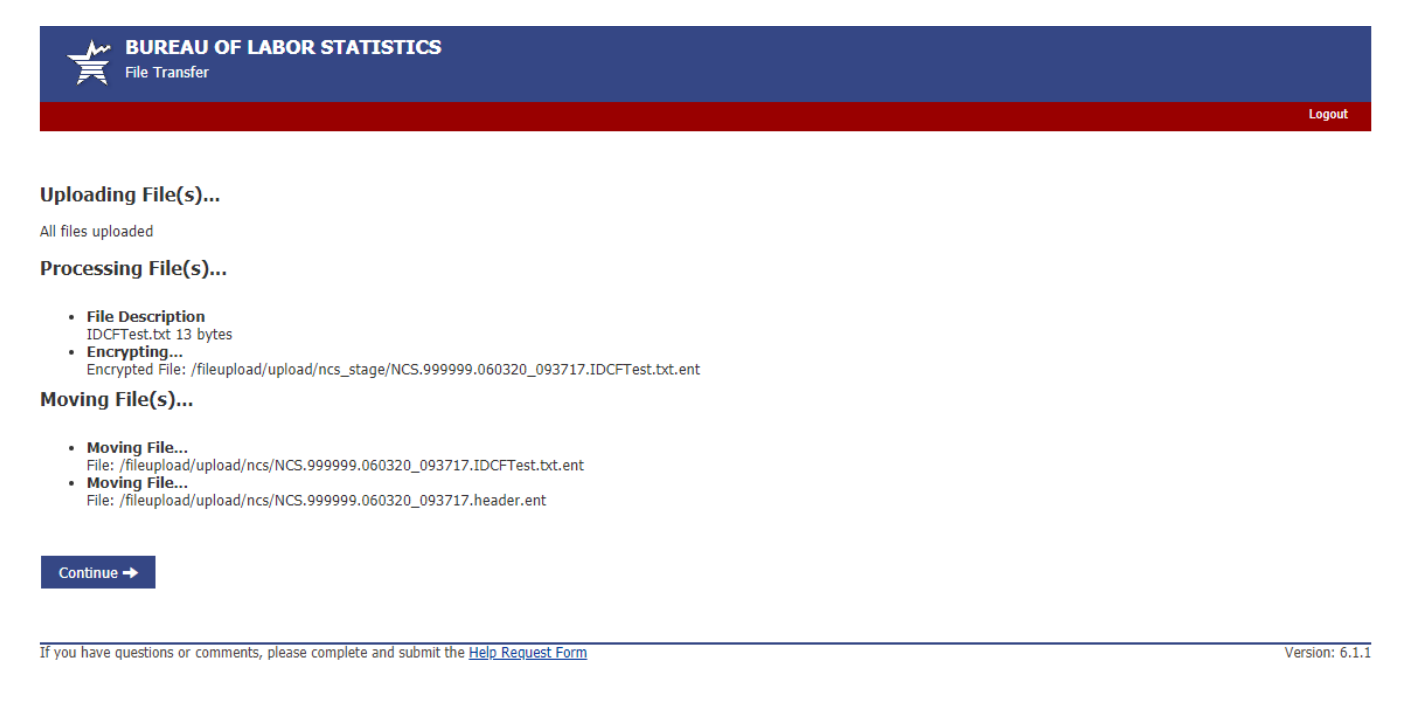

## **Confirmation/Thank You Page:**

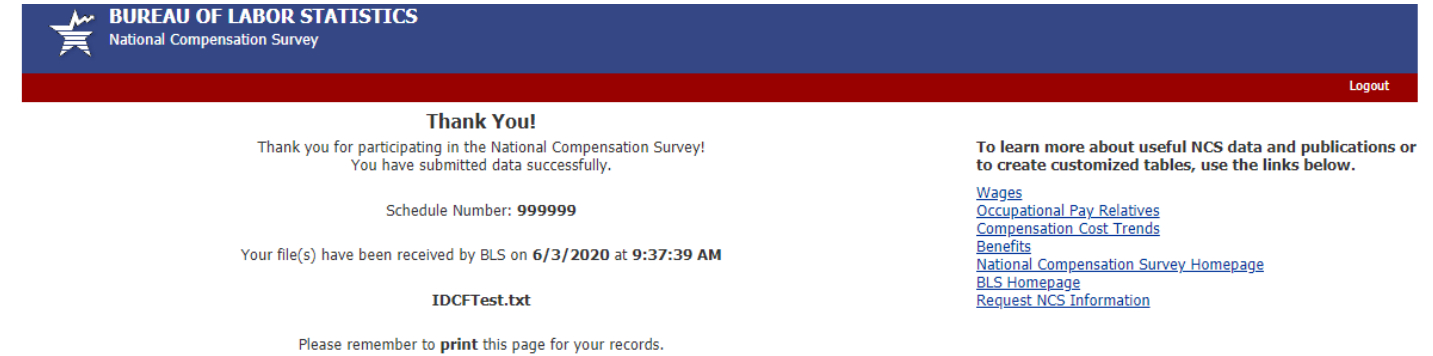

If you would like to send us a comment, use the e-mail link below.

If you have questions or comments please send e-mail to: BLSCompData@bls.gov | Version: 3.2.1

## **ADA Statement Page:**

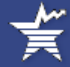

**BUREAU OF LABOR STATISTICS National Compensation Survey** 

### **ADA Compliance Notice**

The Bureau of Labor Statistics (BLS) is committed to making its online information and services accessible to the widest possible audience.

We work to insure that our documents are, to the maximun extent feasible, accessible to persons using special screen reading software and hardware.

If this information is not accessible for any reason, or you wish to comment on our accessibilty efforts, contact the IDC HelpDesk.

If you are reporting a specific issue with any of the pages in the Data Collection Facility, please provide the survey name, URL of the page, and any relevant information as to the problem encountered.

You may also include a mailing address in case we have to mail any information to you.

If you have questions or comments please send e-mail to: BLSCompData@bls.gov | Version: 3.2.1

## **Privacy Policy Page:**

**BUREAU OF LABOR STATISTICS National Compensation Survey** 

#### **ADA Statement Privacy Policy**

Logout

#### **Privacy and Security Statement**

Thank you for visiting the Bureau of Labor Statistics (BLS) Internet Data Collection Website. BLS is strongly committed to maintaining the privacy of your personal and company information, the confidentiality of your data, and the security of our computer systems.

With respect to the collection, use, and disclosure of personal information, BLS makes every effort to ensure compliance with applicable Federal law, including, but not limited to, the Confidential Information Protection and Statistical Efficiency Act , the Privacy Act of 1974, the Paperwork Reduction Act of 1995, the Trade Secrets Act, and the Freedom of Information Act.

Data submitted to the BLS are used for statistical purposes only. BLS and State agencies (when applicable) will hold your data in confidence to the full extent permitted by law.

When you visit our site, we authenticate the account number and password or other respondent identifier assigned to you by BLS. This information is used to ensure that only authorized BLS respondents are granted access to the website.

The BLS Data Collection Facility does not use cookies to store any permanent information about you or your business.

When you visit our site, we collect and store the following information:

- The IP address from which you accessed the Internet (an IP address is a number that is automatically assigned to your computer)
- The type of browser and operating system used to access our site
- The date and time you accessed our site

This information is permanently retained in a secure environment and is used by internal software programs to create summary statistics. These statistics allow us to assess site trends, the number of unique visitors to our site, and monitor system performance.

For security purposes and to ensure that this service remains available to all users, our website also employs software programs to monitor network traffic to identify unauthorized attempts to upload information other than survey data, alter the site, or other attempts to cause damage. Per the Cybersecurity Enhancement Act of 2015, Federal information systems are protected from malicious activities through cybersecurity screening of transmitted data.

Unauthorized attempts to upload information not associated with a specific survey, alter the site or to cause damage are strictly prohibited and may be punishable under the Computer Fraud and Abuse Act of 1986 and the National Information Infrastructure Protection Act of 1996.

#### If you identify yourself by sending an E-mail

You also may decide to send us identifying information in an electronic mail message. Information collected in this manner is used solely for responding to requests for information or assistance. We may forward your E-mail to other Government employees who are better able to respond to you. Should you wish to file a request under FOIA, instructions are provided at BLS - IDCF Freedom of Information Requests.

#### If you identify yourself by initiating a Respondent Change Request

As a BLS respondent you may alter your identifying personal or company information. Information collected in this manner will be forwarded to the responsible Government employees for processing. You will be contacted for verification purposes prior to processing.

#### If you link to other sites outside of the BLS Internet Data Collection Website

Our website has many links to other sites. When you link to any of these sites, you are no longer on our site and are subject to the privacy policy of the new site.

If you have questions or comments please send e-mail to: BLSCompData@bls.gov | Version: 3.2.1

## **Cookies Page:**

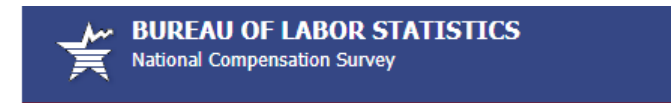

ADA Statement | **Privacy Policy** Logout

#### **Cookie Notice**

The Bureau of Labor Statistics (BLS) Internet Data Collection website uses what is known as a session cookie. When you access our site, this cookie is sent to your browser and is used to establish and maintain "communication" between your browser and the BLS web server and tracks your session on the website.

The session cookie does not contain any personally identifying information. The cookie is transitory and is stored in memory until your web browser is closed. The companion cookie on the BLS Web Server is destroyed after 30 minutes of inactivity.

If you have questions or comments please send e-mail to: BLSCompData@bls.gov | Version: 3.2.1

#### **FOIA Page:**

**BUREAU OF LABOR STATISTICS National Compensation Survey ADA Statement Privacy Policy** Logout

#### **BLS Freedom of Information Requests (FOIA)**

The Freedom of Information Act (FOIA) provides any person the right to request access to records held by the Bureau of Labor Statistics. The request must be in writing and signed by the person making the request; it must state that the request is being made pursuant to the FOIA; and it must reasonably describe the records being requested. The Department of Justice's homepage provides the full text of the Freedom of Information Act (FOIA).

In making your request, you should be as straific as possible in describing the records requested. The more specific you are about the records or types of records<br>you are requesting, the more likely it will be that the BLS

There are statutory FOIA exemptions that authorize the withholding of information in certain specific circumstances. If the BLS does withhold information requested under the FOIA, we will specify in our response the FOIA exemption under which the information is being withheld.

Under the FOIA statute, Federal agencies are required to respond to a FOIA request within twenty business days, excluding Saturdays, Sundays, and legal holidays. In the BLS, this period begins when the FOIA Disclosure Officer receives the request.

#### **BLS FOIA Contacts**

You should address your FOIA request for BLS records to:

U.S. Department of Labor **Bureau of Labor Statistics** FOIA Disclosure Officer Room. 4040 Postal Square Building 2 Massachusetts Avenue, N.E. Washington, DC 20212-0001

Or fax your request to:

**Bureau of Labor Statistics** FOIA Disclosure Officer (202) 691-7797

The BLS FOIA Coordinator can be reached at (202) 691-7628.

If you have questions or comments please send e-mail to: BLSCompData@bls.gov | Version: 3.2.1